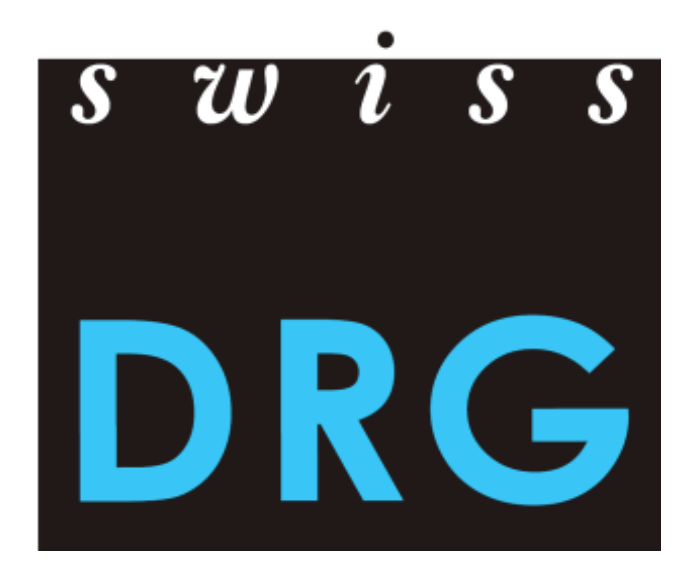

# **Documentazione per la rilevazione dei dati TARPSY 2018**

Formato e contenuto dei dati 2017

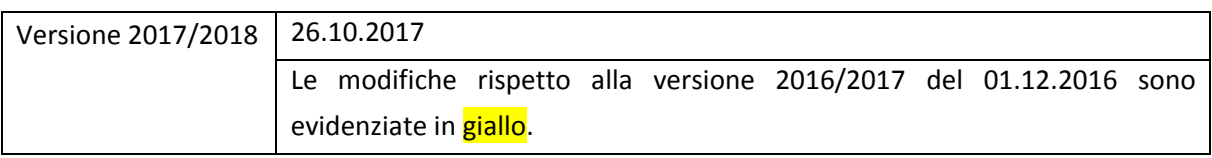

# Sommario

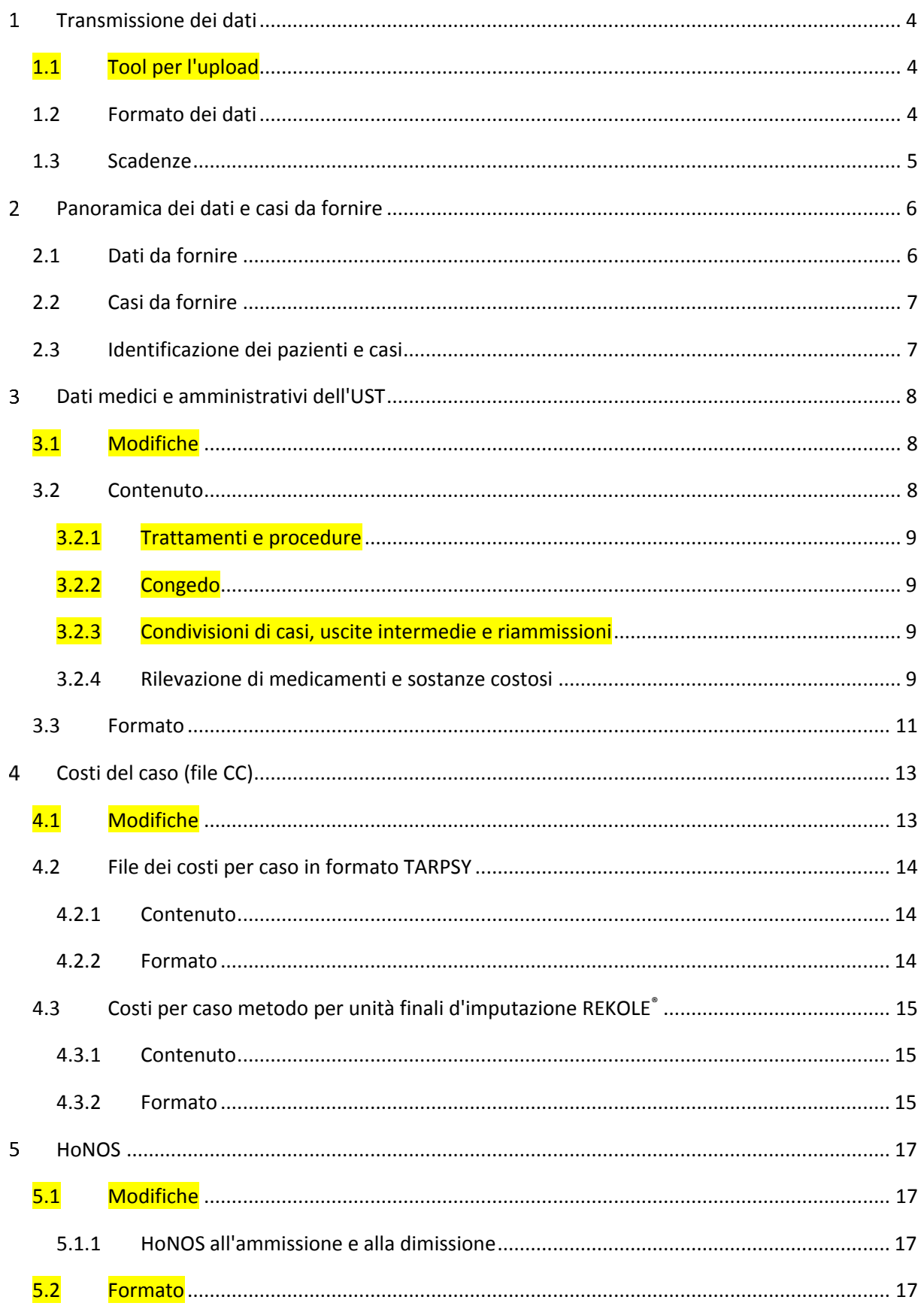

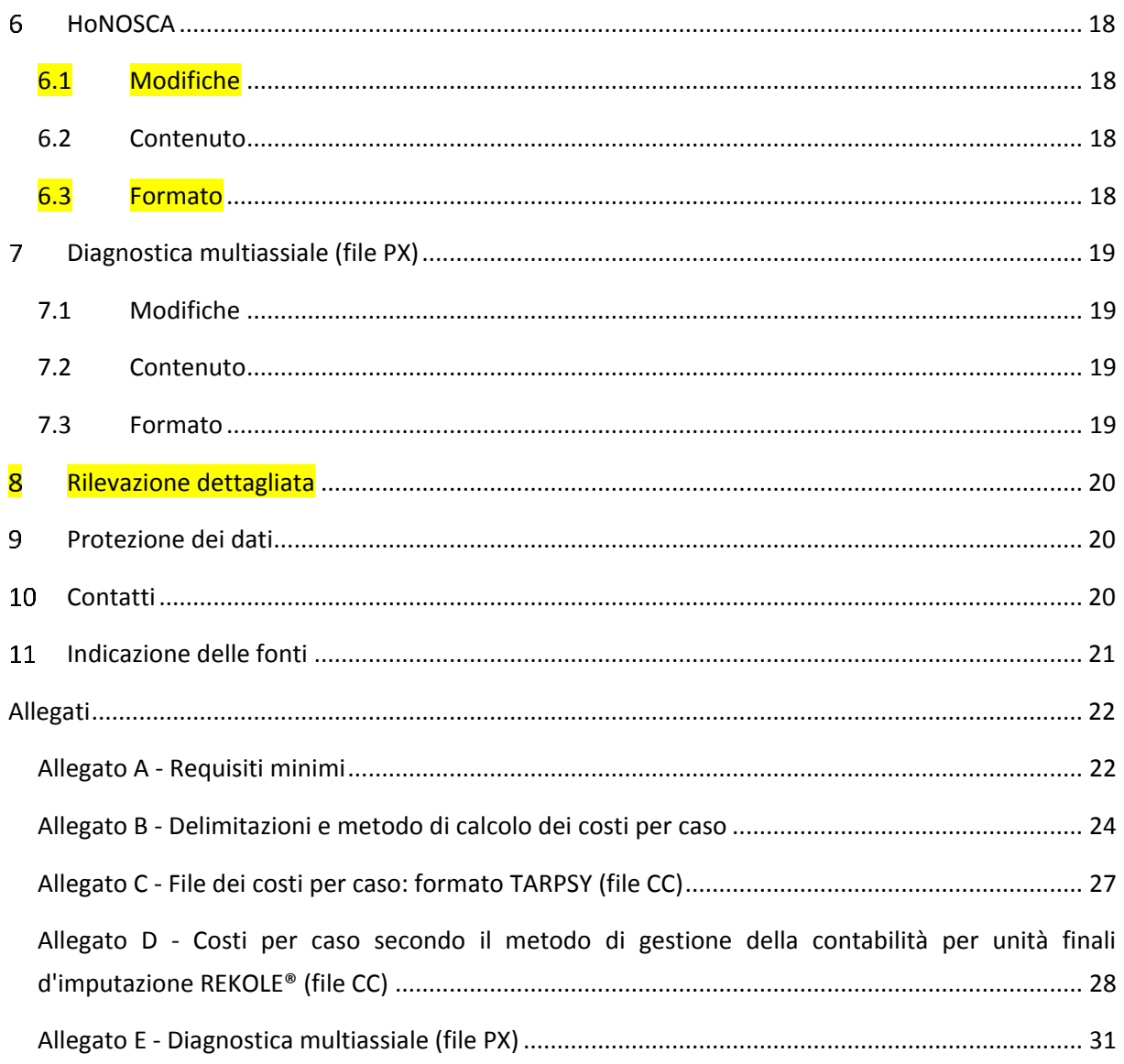

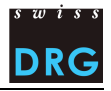

# <span id="page-3-0"></span>**Transmissione dei dati**

# <span id="page-3-1"></span>**1.1 Tool per l'upload**

L'invio dei dati alla SwissDRG SA viene effettuato tramite un'interfaccia Web protetta. Tale nuovo tool per la rilevazione dei dati offre alle cliniche una visione diretta della qualità e plausibilità dei propri dati. Il tool infatti indica quali casi attirano l'attenzione e per quali motivi. Le cliniche hanno la possibilità di fornire feedback per ciascuno di questi casi. L'intera comunicazione tra la SwissDRG SA e le cliniche si svolge tramite l'interfaccia Web.

Il processo di fornitura si compone sostanzialmente di tre fasi:

- Per una nuova registrazione l'ospedale riceve l'ospedale riceverà per posta un codice di sicurezza e un link all'interfaccia Web. Codici di sicurezza già attivati restano validi;
- Con il codice di sicurezza l'ospedale può registrarsi tramite il link e creare un account e attualizzare i dati del ospedale (tipologia del ospedale compresa);
- L'ospedale compila il questionario contenente domande specifiche per l'ospedale (il questionario deve essere compilato prima dell'upload dei dati). Differenze fra la risposta et i dati trasmessi portano a registrazioni scorretti e possono portare all'esclusione di dati;
- Upload dei dati tramite l'interfaccia Web. Essa valuta i dati in due fasi.
	- o Validazione: verifica automatica del formato dei file. I dettagli relativi al formato dei file sono descritti nella presente documentazione. In caso di fornitura errata l'ospedale riceve una notifica automatica. In questo caso, considerate il messaggio o i messaggi di errore nel tool per la trasmissione dei dati e caricate nuovamente il file corretto.
	- o Plausibilizzazione: una volta effettuata la validazione con successo, i dati vengono sottoposti a numerosi test di plausibilità. Non appena l'importazione dei dati è conclusa, l'ospedale riceve una notifica via e-mail riguardo alla disponibilità della plausibilizzazione. L'ospedale ha la possibilità di motivare i casi trasmessi che vengono valutati non plausibili e pertanto contrassegnati con «errore», ma che l'ospedale ritiene invece plausibili. In assenza di una motivazione, i casi non vengono inclusi nella struttura tariffaria. Una volta inserite le motivazioni, per l'ospedale la fornitura dei dati è terminata.

Non appena il processo di trasmissione dei dati è terminato, la SwissDRG SA verifica i dati forniti. Questo processo può durare diversi mesi, anche perché i commenti vengono analizzati uno per uno. Durante tale periodo può accadere che la SwissDRG SA contatti le cliniche per dei chiarimenti.

La SwissDRG SA vi assisterà in questo processo. I dati di contatto sono riportati alla fine del presente documento nel capitolo 10 *Contatti*.

# <span id="page-3-2"></span>**1.2 Formato dei dati**

Per poter trasmettere i dati tramite l'interfaccia Web, essi devono soddisfare i requisiti minimi indicati nell'allegato A. Particolarmente importanti sono le seguenti formattazioni:

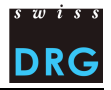

- i file devono essere codificati con UTF-8 o "ISO8859-1";
- i file devono essere inviati in formato di testo (ASCII);
- la chiave primaria 4.6.V01 deve essere presente in tutti i file;
- le variabili devono essere separate da barre verticali (ASCII-Code 124: "|");
- L'ultima variabile di una riga deve terminare con una barra verticale solo per l'invio del file MS. Per tutti gli altri record di dati la riga non deve terminare con una barra verticale;
- il CRLF (ASCII-Codes 13 e 10) è utilizzato come salto di linea;
- estensione del file: \*.dat oder \*.txt.

La verifica dei requisiti minimi viene effettuata direttamente al momento della trasmissione dei dati (validazione). Qualora i dati e i file da inviare non soddisfino i requisiti, la trasmissione verrà interrotta.

# <span id="page-4-0"></span>**1.3 Scadenze**

- La rilevazione 2018 concerne i dati dell'anno 2017.
- Tutti i dati devono essere trasmessi insieme nel periodo compreso tra il **01.03.2018 e il 30.04.2018**.

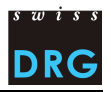

# <span id="page-5-0"></span>**Panoramica dei dati e casi da fornire**

# <span id="page-5-1"></span>**2.1 Dati da fornire**

Nella primavera 2018 verranno rilevati i seguenti dati:

- i dati amministrativi e medici (Statistica medica degli ospedali dell'UST);
- la misurazione dell'intensità dei sintomi per gli adulti sulla base dell'HoNOS. Novità: rilevazione del questionario HoNOS solo al momento dell'ammissione e della dimissione. Rilevazione nella Statistica medica dell'UST;
- la misurazione dell'intensità dei sintomi per i bambini e i giovani avviene sulla base dell'HoNOSCA al momento dell'ammissione e della dimissione secondo l'ANQ. Novità: rilevazione nella Statistica medica dell'UST;
- i costi per caso. È possibile la fornitura in due diversi formati (allegati D e E);
- i dati della diagnostica multiassiale.

Le informazioni specifiche per la clinica, tra l'altro relative al tipo di rilevazione dei costi, vengono rilevate sulla base di un questionario direttamente tramite l'interfaccia Web protetta.

## <span id="page-5-2"></span>Figura 1 - Record di dati da fornire

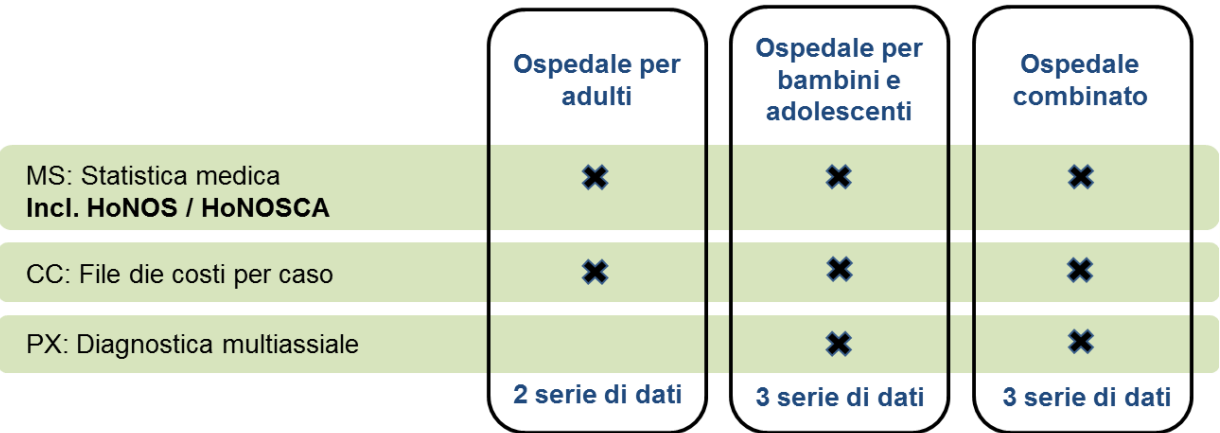

Le cliniche che rilevano dati sia sulla psichiatria per adulti che sulla psichiatria dell'infanzia e dell'adolescenza li trasmettono con una fornitura di dati combinata. L'obiettivo è semplificare l'esportazione dei dati e il processo di fornitura per le cliniche.

[Figura 1](#page-5-2) fornisce una panoramica dei record di dati da fornire a seconda che una clinica rilevi solo la psichiatria per adulti, solo la psichiatria dell'infanzia e dell'adolescenza oppure entrambe.

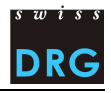

# <span id="page-6-0"></span>**2.2 Casi da fornire**

Tramite l'interfaccia Web protetta le cliniche forniscono i dati di tutti i casi ospedalieri, i casi medicolegali inclusi,<sup>1</sup> trattati presso la clinica nell'anno di rilevazione e che **presentano costi completi**.<sup>2</sup>

Devono essere forniti tutti i casi, indipendentemente dalla classe di degenza (variabile 1.3.V02), cioè devono essere trasmessi sia i casi con classe di degenza comune, che quelli con classe semiprivata o privata.

# <span id="page-6-1"></span>**2.3 Identificazione dei pazienti e casi**

Il collegamento tra i diversi record di dati viene creato con la **chiave primaria 4.6.V01** *Numero del caso*  nella statistica dei costi per caso della Statistica medica (663<sup>a</sup> variabile della riga MD). Deve essere compilata obbligatoriamente e deve essere presente in tutti i record di dati. Di conseguenza la fornitura dei dati medico-amministrativi UST contiene anche la riga MD. La variabile 4.6.V01 deve essere univoca e anonima. Essa deve essere presente in tutte le righe di dati relative a un determinato caso:

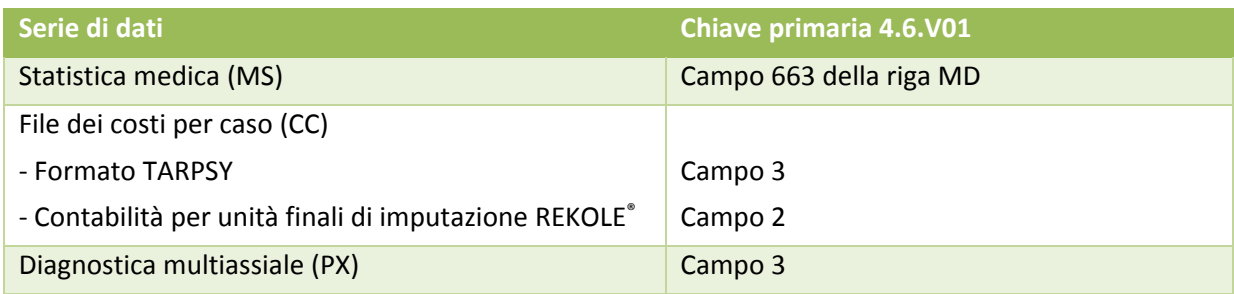

Il collegamento tra diversi ricoveri di uno stesso paziente nella stessa clinica è garantito mediante la variabile **0.2.V01** *Codice di collegamento anonimo* del record di dati minimo. Tale variabile deve essere obbligatoriamente codificata.

La tabella 1 fornisce un riepilogo dei record di dati e casi da inviare, nonché delle principali modifiche previste per questa fornitura di dati.

### Tabella 1 - Riepilogo della rilevazione dei dati 2018 (dati 2017)

| Casi da fornire                                                                                                    | Serie di dati                                 | Abbrev.         | <b>Nuovo</b>                                                                                                    |
|----------------------------------------------------------------------------------------------------|-----------------------------------------------|-----------------|----------------------------------------------------------------------------------------------------|
| Casi trattati nella clinica a<br>livello stazionario nell'anno<br>di rilevazione i quali<br>presentano costi completi. | Statistica medica                             | <b>MS</b>       | Rilevazione dell'item<br>HoNOS/HoNOSCA nella Statistica<br>medica tramite i codici CHOP.<br>Il record di dati MP deve essere<br>obbligatoriamente compilato. |
|                                                                                                    | Costi per caso<br>Diagnostica<br>multiassiale | CC<br><b>PX</b> | $\qquad \qquad \blacksquare$<br>$\qquad \qquad \blacksquare$                                                                                                 |
|                                                                                                    |                                               |                 |                                                                                                    |

<sup>&</sup>lt;sup>1</sup> Per la definizione di casi ospedalieri vedi Regole e definizioni per la fatturazione dei casi in conformità a TARPSY.

**.** 

<sup>2</sup> Per maggiori informazioni sul termine costi completi vedi il capitolo 4.

![](_page_7_Picture_1.jpeg)

#### <span id="page-7-0"></span>3 **Dati medici e amministrativi dell'UST**

# <span id="page-7-1"></span>**3.1 Modifiche**

La rilevazione dell'item HoNOS/HoNOSCA viene effettuata con i codici CHOP mediante la Statistica medica degli ospedali. Per questo non è più necessario trasmettere separatamente i record di dati PH e PC.

Per la fornitura alla SwissDRG SA, il record di dati MP deve essere obbligatoriamente rilevato per tutti i casi.Ora i medicamenti/le sostanze molto costosi devono essere rilevati attraverso le variabili da 4.8.V01 a 4.8.V16 della Statistica medica (campi da 677 a 692 della riga MD).

# <span id="page-7-2"></span>**3.2 Contenuto**

Per quanto concerne i dati medico-amministrativi, si tratta dei dati che le cliniche devono già obbligatoriamente rilevare per la Statistica medica dell'UST. Essi comprendono il record di dati minimo UST (MB), il record supplementare psichiatria (MP) e il record supplementare gruppo di pazienti (MD). Tali file devono essere forniti insieme in righe consecutive di uno stesso record di dati. **Attenzione**: Per la fornitura alla SwissDRG SA, il record di dati MP deve essere obbligatoriamente rilevato per tutti i casi.

Le diagnosi (diagnosi principali e secondarie) vengono codificate secondo le direttive dell'UST per i dati 2017 con i codici di diagnosi secondo ICD-10 GM 2016. Per quanto concerne la codifica delle diagnosi va considerato che, oltre alla diagnosi principale secondo il Manuale di codifica medica versione 2017 [\(UST](https://www.bfs.admin.ch/bfs/it/home/statistiche/salute/nomenclature/medkk/strumenti-codifica-medica.assetdetail.1000153.html) [2016a\),](https://www.bfs.admin.ch/bfs/it/home/statistiche/salute/nomenclature/medkk/strumenti-codifica-medica.assetdetail.1000153.html) devono essere codificate anche le possibili diagnosi secondarie. Vi preghiamo di seguire queste istruzioni poiché è possibile che, considerando anche le diagnosi secondarie, i costi dei pazienti possano essere previsti in modo migliore.

Secondo le direttive dell'UST per i dati 2017, i codici di trattamento vanno codificati secondo la Classificazione Svizzera degli Interventi Chirurgici 2017 (UST [2016b\)](https://www.bfs.admin.ch/bfsstatic/dam/assets/350130/master).

Le prime due righe dei dati della statistica medica servono a identificare il file:

- $\bullet$  1<sup>a</sup> riga (riga MX = avviso di consegna): 9 colonne ( $\bullet$  identificatore della prima riga (MX),  $\bullet$  numero RIS,  $\Theta$  nome dello stabilimento,  $\Theta$  data di creazione dei record,  $\Theta$  numero progressivo della consegna,  $\Theta$  data iniziale del periodo di rilevazione,  $\Theta$  data finale del periodo di rilevazione,  $\Theta$ righe totali del file.  $\bullet$  chiave di codifica):
- 2<sup>ª</sup> riga (riga MB): riga MB speciale nella quale sono presenti solo la 1<sup>ª</sup> e la 5<sup>ª</sup> variabile. Questa riga speciale serve come informazione aggiuntiva per la codifica.

Le altre righe contengono i dati del caso, considerando che i dati di ogni caso sono suddivisi su diverse righe successive:

• 1<sup>ª</sup> riga (riga MB, record minimo): 50 campi. Contiene i dati amministrativi e medici (le prime nove diagnosi e i primi dieci trattamenti). Questa riga contiene le variabili da 0.1.V01 a 1.7.V11 della Statistica medica;

![](_page_8_Picture_1.jpeg)

- · 2<sup>a</sup> riga (riga MN, dati aggiuntivi per la psichiatria): 33 campi. Contiene le variabili da 3.1.V01 a 3.5.V03 della Statistica medica;
- · 3<sup>ª</sup> riga (riga MD, dati complementari sui gruppi di pazienti): 696 campi. Contiene le variabili da 4.1.V01 a 4.8.V20 della Statistica medica.

I dettagli sulle singole variabili sono indicati nella specifica delle variabili della statistica medica, in vigore dal 01.01.2017 [\(UST 2017\)](https://www.bfs.admin.ch/bfs/it/home/statistiche/salute/rilevazioni/ms.assetdetail.1922897.html). La sequenza delle righe dei dati del caso è fissata in modo tassativo. Vale la sequenza sopraindicata.

### <span id="page-8-0"></span>**3.2.1 Trattamenti e procedure**

Secondo le direttive dell'UST, le diagnosi e i trattamenti devono essere codificati nelle variabili della Statistica medica 4.2 rispettivamente 4.3 della riga MD. Inoltre, le prime 10 diagnosi e i relativi trattamenti devono essere codificati nelle variabili 1.6 rispettivamente 1.7 della riga MB.

## <span id="page-8-1"></span>**3.2.2 Congedo**

**.** 

Secondo le direttive dell'UST, tutte le assenze di un paziente di durata superiore a 24 ore, permanendo la prenotazione di un letto, devono essere codificate come congedo amministrativo sotto la variabile 1.3 V04 *Congedo amministrativo & vacanze* della Statistica medica. La variabile 1.3.V04 deve essere obbligatoriamente compilata secondo le direttive dell'UST (regola delle 24 ore). Per la rilevazione dei dati non è ammessa nessuna altra regolamentazione. Il dato deve contenere il totale complessivo in ore. Ciò riguarda sia le assenze per vacanza che **le prove di reintegrazione nella vita quotidiana** in psichiatria. I costi AOMS che si generano durante tali assenze vengono registrati nel caso in questione.

### <span id="page-8-2"></span>**3.2.3 Condivisioni di casi, uscite intermedie e riammissioni**

Se l'ospedale condivide casi, le singole uscite intermedie e riammissioni devono essere rilevate sulla base delle variabili da 4.7.V01 a 4.7.V33 e da 4.8.V17 a 4.8.V20 della statistica medica. Tali variabili devono essere compilate anche dalle aziende che effettueranno la fatturazione secondo TARPSY. **Senza riempire queste variabili, le condivisioni di casi non sono accettate per i dati 2017.** 

A partire dei dati 2018, una condivisione di casi diventa obbligatoria secondo le «Regole e definizioni per la fatturazione dei casi in conformità a TARPSY ».<sup>3</sup>

### <span id="page-8-3"></span>**3.2.4 Rilevazione di medicamenti e sostanze costosi**

Nelle variabili da 4.8.V01 a 4.8.V16 della Statistica medica (campi da 677 a 692 della riga MD) devono essere rilevati **tutti** i medicamenti/le sostanze elencati nella "[Lista dei medicamenti/delle sostanze](https://www.swissdrg.org/it/psichiatria/rilevazione-dei-dati/statistica-medica)  [rilevabili nella Statistica medica](https://www.swissdrg.org/it/psichiatria/rilevazione-dei-dati/statistica-medica)". Specificamente per la TARPSY, per il 2017 sono state inserite come base per l'analisi e il calcolo delle remunerazioni supplementari future anche le sostanze Olanzapin (N05AH03), Risperidon (N05AX08), Aripiprazol (N05AX12) e Paliperidon (N05AX13).

<sup>&</sup>lt;sup>3</sup> Per la definizione della condivisione di casi vedi "Regole e definizioni per la fatturazione dei casi in [conformità a TARPSY](https://www.swissdrg.org/it/psichiatria/sistema-tarpsy-10/regole-e-definizioni)".

![](_page_9_Picture_1.jpeg)

Per la rilevazione dei medicamenti/delle sostanze è necessario rispettare le direttive del "[foglio tecnico](https://www.swissdrg.org/it/psichiatria/rilevazione-dei-dati/statistica-medica)  [complementare](https://www.swissdrg.org/it/psichiatria/rilevazione-dei-dati/statistica-medica)". Inoltre vanno considerati i seguenti punti:

#### **Dose**

A parità di modo di somministrazione e di informazioni supplementari è necessario sommare le dosi somministrate di un medicamento per ogni caso e per ogni codice ATC.

#### **Unità**

I medicamenti devono essere rilevati obbligatoriamente nelle unità di misura previste nella "Lista dei medicamenti/delle sostanze rilevabili nella Statistica medica". Va considerato che NON sono permessi multipli di un'unità.

• Le unità devono essere tassativamente indicate come previsto nel "Foglio tecnico complementare". Non sono consentite altre abbreviazioni o grafie.

#### **Modo di somministrazione**

- Il modo di somministrazione deve essere indicato per ogni medicamento.
- I modi di somministrazione devono essere tassativamente indicati come previsto nel "Foglio tecnico complementare". Anche in questo caso non sono consentite altre abbreviazioni o grafie.

#### **Limitazione**

Se secondo la "Lista dei medicamenti/delle sostanze rilevabili nella Statistica medica" è prevista esplicitamente una limitazione, il medicamento deve essere indicato solo per i relativi casi.

#### **Informazioni supplementari**

Le informazioni supplementari devono essere rilevate solo per i medicamenti per i quali ciò è previsto e pertinente secondo la "Lista dei medicamenti/delle sostanze rilevabili nella Statistica medica". Per tutti gli altri medicamenti tale campo resta vuoto.

#### **Esempi concreti**

Xeplion (principio attivo: Paliperidon): il codice ATC deve essere rilevato nell'unità mg.; il medicamento deve essere rilevato solo in caso di iniezione intramuscolare (IM) di deposito. L'informazione supplementare pertinente (colonna "Informazioni supplementari da codificare") deve essere indicata secondo il formato del "Foglio tecnico complementare". Codifica: N05AX13;CXE;IM;100;mg

Antitrombina III: il codice ATC deve essere inserito nell'unità di misura U senza limitazioni relative a modo di somministrazione o indicazione (dato che la colonna "Limitazione" è vuota). Deve essere tuttavia indicato il modo di somministrazione in questione. Dato che "Informazioni supplementari da codificare" è vuoto, non è necessario inserire alcuna informazione supplementare. Codifica: B01AB02;;Modo di somministrazione;2500;U

Fattore di coagulazione VIII: qui deve essere indicata l'informazione supplementare pertinente (colonna "Informazioni supplementari da codificare") secondo il formato del "Foglio tecnico complementare". L'unità di misura valida per questo medicamento è IU. Codifica:

- B02BD02;Plas;Modo di somministrazione;11000;IU per la forma "plasmatica"
- B02BD02;Rec;Modo di somministrazione;1000;IU per la forma "ricombinante"

Voriconazol (Posaconazol): le informazioni supplementari differenziano tra sospensione e compressa e ha quindi senso compilarle solo per l'applicazione orale. Non è prevista alcuna limitazione. Codifica:

![](_page_10_Picture_1.jpeg)

- J02AC03;Susp;O;1000;mg per la sospensione orale
- J02AC03;Tab;O;1000;mg per la somministrazione orale di compresse
- J02AC03;;IV;1000;mg per la somministrazione intravenosa

#### **Nota**

- Per la rilevazione dei medicamenti molto costosi è determinante esclusivamente la somministrazione (ospedaliera), indipendentemente da eventuali limitazioni relative all'indicazione o all'assunzione dei costi della lista della specialità.
- Va inoltre osservato che i medicamenti rispettivamente le sostanze Olanzapin (N05AH03), Risperidon (N05AX08), Aripiprazol (N05AX12) e Paliperidon (N05AX13) devono essere rilevati solo nel campo di applicazione della struttura tariffaria TARPSY.

#### **Formato**

Come separatore tra i singoli segmenti va utilizzato il punto e virgola (ASCII 59), tra le variabili il simbolo della barra verticale (ASCII 124). Vedi figura 2 del "[foglio tecnico complementare](https://www.swissdrg.org/it/psichiatria/rilevazione-dei-dati/statistica-medica)".

Figura - 2 Formato di rilevazione dei medicamenti/delle sostanze molto costosi

![](_page_10_Figure_11.jpeg)

## <span id="page-10-0"></span>**3.3 Formato**

Il formato corrisponde al formato UST. Il file MS deve soddisfare i requisiti minimi secondo l'allegato A. Perché la trasmissione dei dati alla SwissDRG SA abbia successo, il file deve soddisfare, tra l'altro, i seguenti criteri:

- la riga MB ha 50 colonne;
- la riga MP ha 33 colonne;
- la riga MD ha 696 colonne;
- la colonna 663 della riga MD corrisponde alla variabile 4.6.V01 (chiave primaria). Tale variabile deve essere codificata obbligatoriamente e deve essere univoca e anonima. Non sono possibili doppioni e campi vuoti;
- l'ultima variabile di una linea deve finire con una barra verticale. (Codice ASCII 124: "|"):
	- $\circ$  9 x "|" per la riga MX
	- o 50 x "|" per la riga MB
	- o 33 x "|" per la riga MP
	- $\circ$  696 x "|" per la riga MD;
- la variabile 0.3.V02 *Record psichiatria* deve essere codificata obbligatoriamente;

![](_page_11_Picture_1.jpeg)

- la variabile 0.2.V01 *Codice di collegamento anonimo* deve essere codificata obbligatoriamente e questa variabile deve essere codificata con 16 caratteri alfanumerici;
- il numero RIS nella riga MX deve essere codificato obbligatoriamente.

Il formato e il contenuto del vostro file della Statistica medica possono essere verificati tramite [MedPlaus®.](http://www.freudiger.com/medplaus.html) Questo programma viene messo a disposizione gratuitamente da "Freudiger EDV-Beratung". Se il file della Statistica medica può essere aperto con MedPlaus®, significa che è conforme ai requisiti della SwissDRG SA.

![](_page_12_Picture_1.jpeg)

# <span id="page-12-0"></span>**Costi del caso (file CC)**

Il file dei costi per caso può essere trasmesso in due diversi formati. Nel formato TARPSY (ex formato SwissDRG, allegato C) oppure secondo l'estratto dell'unità finale di imputazione REKOLE® (costi, allegato  $D$ ).<sup>4</sup>

Le cliniche forniscono i dati di tutti i casi ospedalieri<sup>5</sup> trattati presso la clinica nell'anno di rilevazione e che **presentano costi completi**. I costi **non** vengono considerati completi in particolare se:

- i costi dei trattamenti precedenti al periodo di rilevazione non sono stati imputati al caso;
- la durata del ricovero eccede il periodo di rilevazione (dimissione al di fuori del periodo di rilevazione);
- una parte degli onorari o delle prestazioni di terzi non è stata imputata al caso (ad es. fattura del medico non ancora disponibile al momento della stesura della contabilità per unità finali di imputazione, ecc.).

I casi devono essere trasmessi indipendentemente dalla classe di degenza (classe di degenza occupata durante il ricovero ospedaliero, variabile 1.3.V02 nella Statistica medica). Devono essere trasmessi sia i casi in classe comune che quelli in classe semiprivata o privata. Gli ospedali sono pregati di escludere dalla fornitura dei dati i costi aggiuntivi derivanti dalla classe di degenza (ad es. onorari privati dei medici dell'ospedale, quota degli onorari privati dei medici accreditati). 6

I costi per caso devono contenere solo i costi delle prestazioni comprese nel catalogo delle prestazioni LAMal. Il catalogo delle prestazioni LAMal è valido anche per LAINF, AI e AM. Di conseguenza, i costi a carico dei pazienti, i costi non correlati ai pazienti, i trasporti primari e le altre prestazioni non rimborsate devono essere pertanto esclusi dai costi per caso. Inoltre, devono essere esclusi dai costi per caso rispettivamente esposti separatamente i costi delle prestazioni economicamente di interesse generale (vedi art. 49 cpv. 3 LAMal).

# <span id="page-12-1"></span>**4.1 Modifiche**

**.** 

L'allegato D contiene quello che prevedibilmente sarà il formato del file dei costi per caso secondo l'estratto dell'unità finale di imputazione REKOLE® (versione 01.12.2016, fatte salve le nuove decisioni REK).

Il "formato SwissDRG" del file dei costi per caso ora viene chiamato "formato TARPSY". È stato modificato solo il nome. Il formato TARPSY del file dei costi per caso nella rilevazione dei dati 2017/2018 corrisponde al formato SwissDRG nella rilevazione dei dati 2016/2017. Il formato non è stato quindi

<sup>4</sup> Il formato secondo l'estratto dell'unità finale di imputazione REKOLE® (costi) corrisponde al nuovo formato ufficiale della rilevazione dei dati SwissDRG.

<sup>&</sup>lt;sup>5</sup> Per la definizione di casi ospedalieri vedi Regole e definizioni per la fatturazione dei casi in conformità a TARPSY. <sup>6</sup> Per la depurazione dei costi aggiuntivi dovuti alla classe di degenza, ved[i ITAR\\_K,](http://www.hplus.ch/it/prestazioni_di_servizi/economia_aziendale/itar_k/) Modello integrato di

![](_page_13_Picture_1.jpeg)

modificato. Tale modifica è stata effettuata per evitare confusioni con la fornitura dei dati SwissDRG nel campo della somatica acuta.

# <span id="page-13-0"></span>**4.2 File dei costi per caso in formato TARPSY**

## <span id="page-13-1"></span>**4.2.1 Contenuto**

Se i costi per caso vengono forniti nel formato TARPSY, il file CC contiene per ogni caso una riga con 28 variabili:

- 3 variabili per l'identificazione dei casi: numero RIS dell'ospedale, anno di rilevazione e numero del caso (= chiave primaria, corrisponde alla variabile 4.6.V01 della Statistica medica);
- 23 variabili con i costi imputabili tra cui:
	- o 9 componenti dei costi con i costi singoli (v10 v19);
	- o 14 componenti dei costi con i costi dei centri di costo fornitori delle prestazioni secondo REKOLE® (v20 - v39). Tali componenti dei costi devono essere indicate escludendo i CUI;
- 1 variabile (A1) con i costi di utilizzazione delle immobilizzazioni complessivi per il caso;
- Il campo in riga 28 deve rimanere vuoto.

Indicazioni sulla limitazione e il metodo di calcolo dei costi per caso sono contenute nell'allegato B. Una descrizione dettagliata delle variabili si trova invece nell'allegato C.

## <span id="page-13-2"></span>**4.2.2 Formato**

Il file CC deve soddisfare i requisiti minimi secondo l'allegato A. Perché la trasmissione dei dati alla SwissDRG SA abbia successo, il file deve soddisfare, tra l'altro, i seguenti criteri:

- il file contiene 28 variabili;
- la chiave primaria nella **terza colonna** corrisponde alla variabile 4.6.V01 della Statistica medica;
- le variabili devono essere separate da barre verticali (Codice ASCII 124: "|");
- l'ultima variabile di una linea **non** finisce con una barra verticale "|". Il file contiene pertanto 27 barre verticali per ogni riga;
- il file NON deve contenere nomi di variabili;
- le variabili di costo possono contenere solo cifre e non lettere;
- le cifre non devono contenere formattazione come separatore delle migliaia, virgola alta, nessuno spazio intermedio ecc.;
- il punto è utilizzato come separatore decimale (ad es. 1234.50);
- Ogni caso deve presentare costi di utilizzazione delle immobilizzazioni (A1, i valori negativi non sono tollerati).
- i campi di riserva devono rimanere vuotl.

![](_page_14_Picture_1.jpeg)

Figura 3 - Esempio di due casi nel file CC- e nel formato TARPSY

![](_page_14_Figure_3.jpeg)

# <span id="page-14-0"></span>**4.3 Costi per caso metodo per unità finali d'imputazione REKOLE®**

## <span id="page-14-1"></span>**4.3.1 Contenuto**

La SwissDRG SA si impegna per migliorare costantemente la struttura tariffaria TARPSY al fine di consentire un finanziamento adeguato dei casi ospedalieri psichiatrici. Dato che lo sviluppo e le modifiche della struttura tariffaria vengono effettuati sulla base dei dati, il miglioramento della qualità dei dati è un obiettivo fondamentale.

Per questo motivo la SwissDRG SA ha deciso, a partire dalla rilevazione dei dati 2017 (dati 2016), di ammettere per il file dei costi per caso delle rilevazioni TARPSY anche il formato secondo l'estratto dell'unità finale di imputazione REKOLE®. In tal modo le informazioni sui costi per caso sono disponibili in modo più dettagliato, consentendo così un calcolo più preciso del catalogo di PCG. Questo nuovo formato del file dei costi per caso secondo l'estratto dell'unità finale di imputazione REKOLE® si orienta secondo le decisioni attuali della Commissione di specialisti in Contabilità e controllo (REK) di H+.

Il file dei costi per caso secondo l'estratto dell'unità finale di imputazione REKOLE® è descritto in modo dettagliato nell'allegato D. Il formato di questo file dei costi per caso è stato concepito in modo tale che sia valido senza variazioni anche per le rilevazioni dei dati dei prossimi anni (con riserva di modifiche da parte della REK). L'obiettivo è ridurre al minimo gli oneri per le cliniche.

### <span id="page-14-2"></span>**4.3.2 Formato**

Il file CC deve soddisfare i requisiti minimi secondo l'allegato A. Perché la trasmissione dei dati alla SwissDRG SA abbia successo, il file deve soddisfare, tra l'altro, i seguenti criteri:

- il file contiene 80 variabili;
- la chiave primaria nella **seconda colonna** corrisponde alla variabile 4.6.V01 della Statistica medica: non sono possibili doppioni e campi vuoti;
- le variabili devono essere separate da barre verticali (Codice ASCII 124: "|"); il file contiene pertanto **79 barre** verticali per ogni riga;
- il file NON deve contenere nomi di variabili;
- le variabili di costo possono contenere solo cifre e non lettere;
- le cifre non devono contenere formattazione come separatore delle migliaia, virgola alta, nessuno spazio intermedio ecc.;
- il punto è utilizzato come separatore decimale (ad es. 1234.50);
- certe variabili devono rimare vuote, se così indicato nell'allegato D;

![](_page_15_Picture_1.jpeg)

- ogni caso deve presentare costi di utilizzazione delle immobilizzazioni (A1, i valori negativi non sono tollerati).
- i campi di riserva devono rimanere vuotI.

![](_page_16_Picture_1.jpeg)

#### <span id="page-16-0"></span>5 **HoNOS**

# <span id="page-16-1"></span>**5.1 Modifiche**

La rilevazione dell'intensità dei sintomi ora si compone solo dell'HoNOS rilevato all'ammissione e alla dimissione.

La rilevazione dell'item HoNOS viene ora effettuata con i rispettivi codici CHOP 94.A1 mediante la Statistica medica degli ospedali. Non è più necessario trasmettere un file PH a parte.

## <span id="page-16-2"></span>**5.1.1 HoNOS all'ammissione e alla dimissione**

I questionari HoNOS all'ammissione e alla dimissione vengono già obbligatoriamente rilevati dalle cliniche per l'Associazione nazionale per lo sviluppo della qualità in ospedali e cliniche (ANQ). Sebbene la rilevazione dell'intensità dei sintomi avvenga indipendentemente dalla rilevazione dell'ANQ, i requisiti dei dati TARPSY si orientano secondo quelli dell'ANQ.

La rilevazione dell'intensità dei sintomi, rispettivamente del questionario HoNOS, si basa sul seguente documento che sono disponibili sul sito Web [della SwissDRG SA:](https://www.swissdrg.org/it/psichiatria/rilevazione-dei-dati/statistica-medica)

• [Criteri per il rilevamento del HoNOS per la struttura tariffaria TARPSY -](https://www.swissdrg.org/application/files/5114/9381/3532/SwissDRG_Erfassung_HoNOS_V1.1_i.pdf) Scala, glossario e [convenzioni generali di valutazione. Versione 1.1 di 02.11.2016](https://www.swissdrg.org/application/files/5114/9381/3532/SwissDRG_Erfassung_HoNOS_V1.1_i.pdf)

Secondo tali direttive la rilevazione dell'HoNOS si riferisce di volta in volta ai 7 giorni precedenti. Il primo HoNOS (HoNOS all'ammissione) deve essere rilevato entro 3 giorni (= 72 ore) dall'ammissione. L'ultimo HoNOS (HoNOS alla dimissione) deve essere rilevato al più presto 3 giorni prima della dimissione. Per ogni caso deve essere obbligatoriamente compilato un HoNOS all'ammissione. Ulteriori direttive per la rilevazione del questionario HoNOS sono contenute nel documento sopraindicato.

Se nella clinica è stato implementato un ritmo secondo il quale l'HoNOSCA viene rilevato con una frequenza maggiore (cioè più spesso) di quanto richiesto qui, i requisiti previsti per la rilevazione dei dati sono comunque soddisfatti.

# <span id="page-16-3"></span>**5.2 Formato**

La valutazione dell'item HoNOS nella Statistica medica degli ospedali viene mappata tramite i codici CHOP 94.A1. Ciò riguarda nel record di dati minimo (riga MB) le variabili da 1.7.V01 a 1.7.V11 e nei dati aggiuntivi relativi ai gruppi di pazienti (riga MD) le variabili da 4.3.V010 a 4.3.V1007.

![](_page_17_Picture_1.jpeg)

#### <span id="page-17-0"></span>6 **HoNOSCA**

# <span id="page-17-1"></span>**6.1 Modifiche**

La rilevazione dell'item HoNOSCA viene ora effettuata con i rispettivi codici CHOP 94.A2 mediante la Statistica medica degli ospedali. Non è più necessario trasmettere un file PH a parte.

# <span id="page-17-2"></span>**6.2 Contenuto**

I questionari HoNOSCA all'ammissione e alla dimissione vengono già obbligatoriamente rilevati dalle cliniche per l'ANQ. Sebbene la rilevazione TARPSY dell'intensità dei sintomi avvenga indipendentemente dalla rilevazione dell'ANQ, i requisiti dei dati TARPSY si orientano secondo quelli dell'ANQ affinché le cliniche possano fornire il file nel formato previsto per l'ANQ.

La rilevazione dei questionari HoNOSCA si basa sul seguente documento, che sono disponibili sul [sito](https://www.swissdrg.org/it/psichiatria/rilevazione-dei-dati/statistica-medica)  [Web della SwissDRG SA:](https://www.swissdrg.org/it/psichiatria/rilevazione-dei-dati/statistica-medica)

• Criteri per il [rilevamento del HoNOSCA per la struttura tariffaria TARPSY -](https://www.swissdrg.org/application/files/4114/9381/3571/SwissDRG_Erfassung_HoNOSCA_V1.1_i.pdf) Scala, glossario e [convenzioni generali di valutazione. Versione 1.1 di 02.11.2016.](https://www.swissdrg.org/application/files/4114/9381/3571/SwissDRG_Erfassung_HoNOSCA_V1.1_i.pdf)

Secondo tali direttive la rilevazione dei questionari HONOSCA all'ammissione e alla dimissione deve avvenire in un momento il più vicino possibile all'ammissione rispettivamente alla dimissione. La rilevazione si riferisce di volta in volta ai 7 giorni precedenti. La valutazione all'ammissione deve essere effettuata entro due settimane, cioè dopo massimo 14 giorni. La rilevazione HoNOSCA alla dimissione si effettua di norma il giorno della dimissione ma, in casi eccezionali, può essere effettuata fino a 7 giorni prima della dimissione e fino a 3 giorni dopo. Ulteriori direttive per la rilevazione del questionario HoNOSCA sono contenute nei documenti dell'ANQ sopraindicati. Per ogni caso deve essere obbligatoriamente compilato un HoNOSCA all'ammissione.

Se nella clinica è stato implementato un ritmo secondo il quale l'HoNOSCA viene rilevato con una frequenza maggiore (cioè più spesso) di quanto richiesto qui, i requisiti previsti per la rilevazione dei dati sono comunque soddisfatti.

# <span id="page-17-3"></span>**6.3 Formato**

La valutazione dell'item HoNOSCA nella Statistica medica degli ospedali viene mappata tramite i codici CHOP 94.A2. Ciò riguarda nel record di dati minimo (riga MB) le variabili da 1.7.V01 a 1.7.V11 e nei dati aggiuntivi relativi ai gruppi di pazienti (riga MD) le variabili da 4.3.V010 a 4.3.V1007.

![](_page_18_Picture_1.jpeg)

#### <span id="page-18-0"></span>**Diagnostica multiassiale (file PX)** 7

# <span id="page-18-1"></span>**7.1 Modifiche**

Per la fornitura dei dati 2017 non sono state apportate modifiche.

# <span id="page-18-2"></span>**7.2 Contenuto**

Lo schema di classificazione multiassiale (SCM) viene compilato in modo definitivo al più tardi nella settimana di dimissione. Le direttive per la rilevazione dello SCM sono indicate nel seguente libro (solo in tedesco):

Remschmidt et al. (2012). *Multiaxiales Klassifikationsschema für psychische Störungen des Kindes- und*  Jugendalters nach ICD-10 der WHO. Mit einem synoptischen Vergleich von ICD-10 und DSM-IV. 6<sup>a</sup> edizione corretta. Verlag Hans Huber, Berna.

La codifica delle diagnosi si effettua secondo il catalogo ICD-10-GM, rispettivamente secondo il catalogo utilizzato anche per la codifica della Statistica medica.

Per la settimana di dimissione di ogni paziente il record di dati contiene una riga PX con 17 colonne:

- Campo 1: genere di registrazione
- Campo 2: numero dello stabilimento (satellite RIS sanità)
- Campo 3: chiave primaria 4.6.V01 del file della statistica medica (663<sup>a</sup> variabile della riga MD)
- Campo 4: data di rilevazione
- Campi 5 17: valutazione dell'item SCM

Attenzione: vengono rilevati tutti gli assi dell'SCM.

Una descrizione dettagliata del contenuto di queste variabili è presente nell'allegato E.

# <span id="page-18-3"></span>**7.3 Formato**

Il file PX deve soddisfare i requisiti minimi secondo l'allegato A. Perché la trasmissione dei dati alla SwissDRG SA abbia successo, il file deve soddisfare, tra l'altro, i seguenti criteri:

- il file contiene 17 variabili;
- la chiave primaria nella terza colonna corrisponde alla variabile 4.6.V01 della Statistica medica. Non sono ammessi doppioni e campi vuoti;
- le variabili devono essere separate da barre verticali (Codice ASCII 124: "|"). Il file contiene 16 barre verticali per riga;
- il file NON deve contenere nomi di variabili.

### Figura 4 - Esempio di un caso nel file PX

**1** 

PX|12345678|**5050292**|20171229|F20|F90|F91|F81|F82|0|4|K35|0|91|18|58|2

**Chiave primaria:** corrisponde alla variabile **4.6.V01** (663<sup>a</sup> Variabile della riga MD) nella statistica medica.

![](_page_19_Picture_1.jpeg)

#### <span id="page-19-0"></span>**Rilevazione dettagliata**  $\overline{\mathbf{8}}$

Ora la SwissDRG SA esegue una rilevazione dettagliata per il calcolo delle rimunerazioni supplementari. La rilevazione dettagliata comporta la rilevazione dei prezzi, ad esempio dei medicamenti, sulla base di un file di Excel (incl. la documentazione), il quale verrà pubblicato a fine gennaio 2018 sul sito Web della SwissDRG SA.

#### <span id="page-19-1"></span>**Protezione dei dati** 9

La protezione dei dati della rilevazione è regolata dal relativo contratto TARPSY. Se non avete ancora sottoscritto il contratto, vi preghiamo di contattarci.

# <span id="page-19-2"></span>**10 Contatti**

Per ulteriori informazioni vi preghiamo di rivolgervi a:

Nadine Juvet, Tel. 031 544 12 28, [tarpsy@swissdrg.org](mailto:tarpsy@swissdrg.org)

![](_page_20_Picture_1.jpeg)

# <span id="page-20-0"></span>**Indicazione delle fonti**

UST (2016a). Manuale di codifica medica. Le linee guida ufficiali delle regole di codifica in Svizzera. Versione 2017. Neuchâtel, Ufficio federale di statistica. URL:

[https://www.bfs.admin.ch/bfs/it/home/statistiche/salute/nomenclature/medkk/strumenti-codifica](https://www.bfs.admin.ch/bfs/it/home/statistiche/salute/nomenclature/medkk/strumenti-codifica-medica.assetdetail.1000153.html)[medica.assetdetail.1000153.html,](https://www.bfs.admin.ch/bfs/it/home/statistiche/salute/nomenclature/medkk/strumenti-codifica-medica.assetdetail.1000153.html) [Versione 12.07.2017].

UST (2016b). Classificazione Svizzera degli Interventi Chirurgici (CHOP) - Indice sistematico - Versione 2017. Neuchâtel, Ufficio federale di statistica. URL:

https://www.bfs.admin.ch/bfs/it/home/statistiche/salute/nomenclature/medkk/strumenti-codificamedica.assetdetail.1180162.html, [Versione 12.07.2017].

UST (2016c). Variabili della statistica medica. Specifiche valevoli a partire dal 1.1.2016. Neuchâtel, Ufficio federale di statistica. URL:

https://www.bfs.admin.ch/bfs/it/home/statistiche/salute/rilevazioni/ms.assetdetail.289854.html, [Versione 12.07.2017].

UST (2017). Variabili della statistica medica. Specifiche valevoli a partire dal 1.1.2017. Neuchâtel, Ufficio federale di statistica. URL:

[https://www.bfs.admin.ch/bfs/de/home/statistiken/gesundheit/erhebungen/ms.assetdetail.1922897.html,](https://www.bfs.admin.ch/bfs/de/home/statistiken/gesundheit/erhebungen/ms.assetdetail.1922897.html) [Versione 12.07.2017].

Remschmidt, H. Schmidt, M. and Poustka, F., Eds. (2012). Multiaxiales Klassifikationsschema für psychische Störungen des Kindes- und Jugendalters nach ICD-10 der WHO. 6., korrigierte Auflage. Bern, Verlag Hans Huber.

SwissDRG SA (2016a). Regole e definizioni per la fatturazione dei casi in conformità a TARPSY. URL: [https://www.swissdrg.org/it/psichiatria/sistema-tarpsy-10/regole-e-definizioni,](https://www.swissdrg.org/it/psichiatria/sistema-tarpsy-10/regole-e-definizioni) [Versione 12.07.2017].

SwissDRG SA (2016b). Criteri per il rilevamento del HoNOS per la struttura tariffaria TARPSY - Scala, glossario e convenzioni generali di valutazione. Versione 1.1 di 02.11.2016. URL: [https://www.swissdrg.org/application/files/5114/9381/3532/SwissDRG\\_Erfassung](https://www.swissdrg.org/application/files/5114/9381/3532/SwissDRG_Erfassung_HoNOS_V1.1_i.pdf)\_HoNOS\_V1.1\_i.pdf, [Versione 12.07.2017].

SwissDRG SA (2016c). Criteri per il rilevamento del HoNOSCA per la struttura tariffaria TARPSY - Scala, glossario e convenzioni generali di valutazione. Versione 1.1 di 02.11.2016. URL: [https://www.swissdrg.org/application/files/4114/9381/3571/SwissDRG\\_Erfassung\\_HoNOSCA\\_V1.1\\_i.](https://www.swissdrg.org/application/files/4114/9381/3571/SwissDRG_Erfassung_HoNOSCA_V1.1_i.pdf) [pdf,](https://www.swissdrg.org/application/files/4114/9381/3571/SwissDRG_Erfassung_HoNOSCA_V1.1_i.pdf) [Versione 12.07.2017].

![](_page_21_Picture_1.jpeg)

# <span id="page-21-0"></span>**Allegati**

# <span id="page-21-1"></span>**Allegato A - Requisiti minimi**

I seguenti requisiti vanno intesi come requisiti minimi che i file devono soddisfare. Se i file non soddisfano tali requisiti minimi non sarà possibile effettuare l'upload dei record di dati tramite l'interfaccia Web.

![](_page_21_Picture_215.jpeg)

## Documentazione sulla rilevazione dati TARPSY 2017/2018

![](_page_22_Picture_1.jpeg)

![](_page_22_Picture_130.jpeg)

![](_page_23_Picture_1.jpeg)

# <span id="page-23-0"></span>**Allegato B - Delimitazioni e metodo di calcolo dei costi per caso**

Il presente allegato si basa sul formato del file dei costi per caso che dovrebbe venire fornito nell'ambito della rilevazione dei casi rilevanti per la SwissDRG. **Dato che la rilevazione è stata sviluppata per gli ospedali somatici, essa comprende anche alcune voci non rilevanti per le cliniche psichiatriche le quali non devono essere prese in considerazione (ad es. gli impianti).**

## **Metodo per unità finali di imputazione**

Ai fini della determinazione dei costi per caso la SwissDRG SA applica il metodo di gestione della contabilità per unità finali d'imputazione REKOLE®.

## **Costi imputabili**

I costi per caso devono contenere solo i costi delle prestazioni comprese nel catalogo delle prestazioni LAMal. Il catalogo delle prestazioni LAMal è valido anche per LAINF, AI e AM.

Di conseguenza, i costi per caso non possono comprendere costi non relativi a prestazioni comprese nel catalogo delle prestazioni LAMal. I costi a carico dei pazienti<sup>9</sup>, i costi non correlati ai pazienti<sup>10</sup>, i trasporti primari e le altre prestazioni non rimborsate devono essere pertanto esclusi dai costi per caso.

Inoltre, devono essere esclusi dai costi per caso i costi delle prestazioni economicamente di interesse generale (vedi art. 49 cpv. 3 LAMal). Ciò riguarda tra l'altro i costi per insegnamento universitario e ricerca.

## **Medicamenti e prodotti sanguigni**

I medicamenti e i prodotti sanguigni devono essere conteggiati per quanto possibile come costi singoli (vedi REKOLE®). Come minimo tuttavia tutti quelli i cui costi complessivi superano i 200 franchi per caso. La distinzione tra

1) medicamenti (corrisponde al formato TARPSY v10, REKOLE® formato v101), e

2) prodotti sanguigni (corrisponde al formato TARPSY v11, REKOLE<sup>®</sup> formato v102)

effettuata nel conto H+ 400 "Medicamenti (incl. il sangue e i prodotti sanguigni)" è molto utile per il calcolo della struttura tariffaria TARPSY, motivo per il quale essa va ripresa tutte le volte che è possibile. Qualora ciò non sia possibile, i costi per medicamenti e prodotti sanguigni vanno inseriti nella componente v101, indicandolo anche nel questionario.

### **Impianti e materiale medico**

Lo stesso vale per gli impianti e il materiale medicale, i quali devono essere conteggiati per quanto possibile come costi singoli (vedi REKOLE®). Come minimo tuttavia tutti quelli i cui costi complessivi superano i 200 franchi per caso. Ne sono esclusi gli impianti, incl. il materiale di osteosintesi, per i quali il limite in franchi è di CHF 50. La distinzione tra

- 1) materiale medico (Formato TARPSY t v13, formato REKOLE® v103) e
- 2) Impianti (corrisponde al formato TARPSY v12, formato REKOLE<sup>®</sup> v104)

**.** 

<sup>&</sup>lt;sup>9</sup> Ad es. televisione, acqua minerale, ecc.

<sup>10</sup> Ad es. caffetteria o altri servizi al personale o a terzi

![](_page_24_Picture_1.jpeg)

effettuata nel conto H+ 401 "Materiale, strumenti, utensili, tessili" è molto utile per il calcolo della struttura tariffaria TARPSY, motivo per il quale essa va ripresa tutte le volte che è possibile. Qualora tale distinzione non sia possibile, i costi per impianti e materiale medico vanno inseriti nella componente v104, indicandolo anche nel questionario.

#### **Costi di utilizzazione delle immobilizzazioni (CUI)**

I costi di utilizzazione delle immobilizzazioni corrispondono ai costi totali connessi all'utilizzo degli impianti e corrispondono ai costi 442, 444, e 448 nel Piano contabile di H+. Il calcolo dei CUI per ogni caso deve rispecchiare l'effettivo consumo di risorse derivante dall'utilizzazione delle immobilizzazioni.

La SwissDRG SA richiede che i CUI vengano calcolati secondo il metodo descritto in REKOLE®. I parametri e le regole per la determinazione dei costi di utilizzazione delle immobilizzazioni secondo REKOLE® sono pubblicati sulla homepage della SwissDRG SA [\(Parametri e regole per determinare i costi di utilizzo delle](https://www.swissdrg.org/application/files/9914/8104/2067/150409_Regeln_zur_Ermittlung_der_ANK_V1_I.pdf)  [immobilizzazioni\)](https://www.swissdrg.org/application/files/9914/8104/2067/150409_Regeln_zur_Ermittlung_der_ANK_V1_I.pdf).

Conformemente al nuovo formato del file dei costi per caso sono indicati separatamente per ogni variabile:

- costi generali CUI esclusi
- CUI

**.** 

#### **Insegnamento universitario e ricerca**

Secondo le disposizioni di legge (LAMal art. 49 e OCPre art. 7), i costi per l'insegnamento universitario e la ricerca sono definiti come costi non imputabili ai costi di caso pertinenti per l'assicurazione obbligatoria delle cure medico-sanitarie. Questi costi corrispondono a prestazione di servizio pubblico e – nella contabilità analitica negli ospedali– sono attribuiti a sostenitori di costi specifici.

I costi di casi trasmessi non devono contenere costi per l'insegnamento universitario e la ricerca. L'imputazione di questi costi sul caso amministrativo non è ammissibile secondo REKOLE®. Il componente di costi A2 nel formato TARPSY (allegato C, riga 28) rispettivamente i componenti di costi v430 e V431 nel formato REKOLE® (allegato D, riga 72 e 73) devono dunque rimanere vuoti. Qualora non sia possibile escludere i costi per l'insegnamento universitario e la ricerca dai costi per caso, l'ospedale non esegue alcuna modifica e documenta la situazione nel questionario alla voce corrispondente.

#### **Casi della classe di degenza privata e semiprivata**

I casi ai quali, secondo la variabile 1.3.V02 della Statistica medica, è attribuita la classe di degenza privata o semiprivata vengono utilizzati in linea di principio per l'ulteriore sviluppo della struttura tariffaria. Presupposto affinché ciò sia possibile è tuttavia che i costi per caso vengano depurati dei costi correlati alla classe di degenza.<sup>11</sup> Gli ospedali sono pregati di effettuare tale operazione prima della fornitura dei

 $11$  Per la depurazione dai costi aggiuntivi determinati dalla classe di degenza ved[i ITAR\\_K,](http://www.hplus.ch/it/prestazioni_di_servizi/economia_aziendale/itar_k/) Modello integrato di allestimento delle tariffe sulla base della contabilità analitica per unità finali d'imputazione.

![](_page_25_Picture_1.jpeg)

dati. In caso contrario, la SwissDRG SA deve effettuare una detrazione approssimativa il che comporta inesattezze e, nei casi estremi, esclusioni di casi.

#### **Onorari dei medici**

Secondo REKOLE® gli onorari vengono conteggiati in base al tipo di medico curante:

- onorari dei medici ospedalieri (conto H+ 380) componente v14 o v107;
- onorari dei medici accreditati soggetti alle assicurazioni sociali (conto H+ 381) → componente v15 o v108;
- onorari dei medici accreditati non soggetti alle assicurazioni sociali (parte del conto H+ 405, che contiene onorari)  $\rightarrow$  componente v16 o v106;
- costi per certificati e perizie (il conto H+ 386 non esiste più, tali costi secondo REKOLE® sono registrati nei conti 380, 381 ed eventualmente 405) → secondo REKOLE® v17 deve essere pertanto vuoto.

![](_page_26_Picture_1.jpeg)

# <span id="page-26-0"></span>**Allegato C - File dei costi per caso: formato TARPSY (file CC)**

![](_page_26_Picture_335.jpeg)

![](_page_26_Picture_336.jpeg)

*\* Solo quota onorari del conto 405 (vedi REKOLE®, Piano contabile H+ 2014)*

*\*\* Conto 405 senza oneri per onorari di medici per medici accreditati non soggetti alle assicurazioni sociali (vedi REKOLE®, Piano contabile H+ 2014)*

*\*\*\* Senza costi per i trasporti primari* 

![](_page_27_Picture_1.jpeg)

# <span id="page-27-0"></span>**Allegato D - Costi per caso secondo il metodo di gestione della contabilità per unità finali d'imputazione REKOLE® (file CC)**

Dettagli del contenuto delle variabili dei costi per caso secondo il formato REKOLE®.

![](_page_27_Picture_404.jpeg)

![](_page_28_Picture_0.jpeg)

## Documentazione sulla rilevazione dati TARPSY 2017/2018

![](_page_28_Picture_438.jpeg)

![](_page_29_Picture_0.jpeg)

#### Documentazione sulla rilevazione dati TARPSY 2017/2018

![](_page_29_Picture_75.jpeg)

*1) Conti H+ 442, 444, 448 (vedi REKOLE®, piano contabile H+, 2014)*

*2) I conti H+ 403 e 404 non sono più costi individuali nella contabilità per unità finali d'imputazione REKOLE®. I costi sono compensati come costi generali.*

![](_page_30_Picture_1.jpeg)

# <span id="page-30-0"></span>**Allegato E - Diagnostica multiassiale (file PX)**

Solo per la psichiatria infantile. Questo formato si base sulle indicazioni del libro seguente *(disponibile* solo in tedesco):

Remschmidt, H., M. Schmidt and F. Poustka, Eds. (2012). Multiaxiales Klassifikationsschema für psychische Störungen des Kindes- und Jugendalters nach ICD-10 der WHO. 6., korrigierte Auflage. Bern, Verlag Hans Huber.

![](_page_30_Picture_479.jpeg)